# A vota

### **Al-Mustagbal University**

### **College of Healthcare and Medical Techniques**

**Intelligent Medical System Department** 

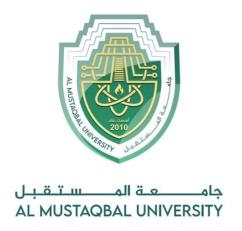

## كلية التقنيات الطبية والصحية قــســـــم الانــظــمـــة الـــطـبـيـة الــذكــــيــة

Lecture: (4)

Example "If conditions & Loops" in python

**Subject: Object oriented programming II** 

**Class: Second** 

Lecturer: Dr. Maytham N. Meqdad

Page | 1 Study Year: 2023-2024

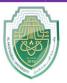

### **Al-Mustagbal University**

### **College of Healthcare and Medical Techniques**

### **Intelligent Medical System Department**

```
Q\ Design a program to check a patient's condition
# Ask the user to input the patient's temperature
temperature = float(input("Enter the patient's temperature: "))
if temperature > 37.5:
   print("The patient has a fever.")
   print("They may need medical advice.")
    print("The patient does not have a fever.")
    print("They seem to be in good condition.")
Q\ Program to check eligibility for voting
# Ask the user to input their age
age = int(input("Enter your age: "))
if age >= 18:
   print("You are eligible to vote.")
else:
   print("You are not eligible to vote yet.")
Q\Program to check blood pressure
# Ask the user to input their systolic and diastolic blood pressure
systolic bp = int(input("Enter the systolic blood pressure: "))
diastolic bp = int(input("Enter the diastolic blood pressure: "))
if systolic bp <= 120 and diastolic bp <= 80:
    print("Your blood pressure is within the normal range.")
   print("You are in good health.")
elif systolic bp <= 130 and diastolic bp <= 85:
   print("Your blood pressure is slightly elevated.")
   print("Consider making some lifestyle changes.")
    print("Your blood pressure is high.")
   print("You should consult a healthcare professional.")
```

Page | **2** Study Year: 2023-2024

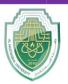

### **Al-Mustagbal University**

### **College of Healthcare and Medical Techniques**

### **Intelligent Medical System Department**

```
Q\Program to calculate and assess BMI
# Ask the user to input their weight (in kilograms) and height (in meters)
weight = float(input("Enter your weight (in kilograms): "))
height = float(input("Enter your height (in meters): "))
# Calculate BMI
bmi = weight / (height ** 2)
print("Your BMI is:", bmi)
if bmi < 18.5:
   print("You are underweight.")
   print("Consider gaining some weight.")
elif 18.5 <= bmi < 25:
   print("Your weight is normal.")
   print("You are in good health.")
elif 25 <= bmi < 30:
   print("You are overweight.")
   print("Consider losing some weight for better health.")
else:
    print("You are obese.")
   print("Consult a healthcare professional for quidance.")
```

- In this program, the user is asked to input their weight and height. The program calculates the BMI and then provides an assessment based on the BMI value. This can help in evaluating a patient's weight status.

```
Q\ Program to track weight loss progress

# Ask the user to input their initial weight (in kilograms) and target weight initial_weight = float(input("Enter your initial weight (in kilograms): ")) target_weight = float(input("Enter your target weight (in kilograms): "))

# Set up a loop to simulate a weight loss journey current_weight = initial_weight days = 0

while current_weight > target_weight:
    current_weight -= 0.1  # Assuming a daily weight loss of 0.1 kg days += 1

print("It took", days, "days to reach your target weight.")
print("Congratulations on your weight loss journey!")
```

- In this program, the user provides their initial weight and a target weight. The program then simulates a weight loss journey using a while loop, assuming a daily weight loss of 0.1 kg. It calculates how many days it takes to reach the target weight and congratulates the user on their weight loss journey.

Page | **3** Study Year: 2023-2024

### **Al-Mustaqbal University**

### **College of Healthcare and Medical Techniques**

### **Intelligent Medical System Department**

```
Q \ Program to monitor heart rate

# Set up a loop to monitor the patient's heart rate
heart_rate = 80  # Initial heart rate
minutes = 0

while heart_rate < 100:
    minutes += 1
    heart_rate += 10  # Simulating an increase in heart rate

print("After", minutes, "minutes, the patient's heart rate reached a critical level.")
print("Medical attention is required.")</pre>
```

- In this program, the patient's initial heart rate is set to 80, and the program simulates monitoring the heart rate with a while loop. It increases the heart rate by 10 beats per minute until it reaches a critical level (100 beats per minute). The program then alerts that medical attention is required.

```
Q\ Program to track medication schedule
# List of medications and their dosages
medications = [
    ("Aspirin", 1),
    ("Antibiotic", 2),
    ("Painkiller", 1),
    ("Vitamin C", 1),
]
# Simulate a 7-day medication schedule
days = 7
for day in range (1, days + 1):
    print("Day", day)
    for med, dosage in medications:
        print(f"Take {dosage} {med}(s)")
    print("")
print("Medication schedule completed. You are on the road to recovery!")
```

- In this program, we have a list of medications and their dosages. The program uses a for loop to simulate a 7-day medication schedule, printing the medications and dosages for each day. At the end of the schedule, it indicates that the medication schedule is completed.

Page | 4 Study Year: 2023-2024

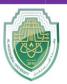

### **Al-Mustagbal University**

### **College of Healthcare and Medical Techniques**

### **Intelligent Medical System Department**

```
Q\ Initialize an empty list to store medications
medications = []
# Ask the user to input medication details
num medications = int(input("How many medications are you taking? "))
for i in range(num medications):
   med name = input(f"Enter the name of medication {i + 1}: ")
   med dosage = input(f"Enter the dosage for {med name}: ")
   medications.append((med name, med dosage))
# Simulate a 7-day medication schedule
days = 7
for day in range (1, days + 1):
    print("Day", day)
    for med, dosage in medications:
        print(f"Take {dosage} {med}(s)")
   print("")
print("Medication schedule completed. Wishing you a quick recovery!")
```

In this program, the user is asked to input the details of their medications, including the medication name and dosage. Then, the program uses a for loop to simulate a 7-day medication schedule, printing the medications and dosages for each day. At the end of the schedule, it indicates that the medication schedule is completed.

```
Q\ Program to analyze medical lab results with user input
# Initialize empty lists to store test results
test names = []
test results = []
# Ask the user to input test names and results
num tests = int(input("How many medical tests were conducted? "))
for i in range(num tests):
   test name = input(f"Enter the name of test {i + 1}: ")
    test result = input(f"Enter the test result for {test name}: ")
    test names.append(test name)
    test results.append(test result)
# Analyze and report on the test results
print("\nMedical Test Results:")
for i in range (num tests):
   print(f"Test: {test names[i]}, Result: {test results[i]}")
# Check for abnormal results
abnormal tests = []
for i in range (num tests):
    if test results[i].lower() == "abnormal":
        abnormal tests.append(test names[i])
```

Page | **5** Study Year: 2023-2024

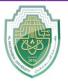

### **Al-Mustaqbal University**

### **College of Healthcare and Medical Techniques**

### **Intelligent Medical System Department**

```
if abnormal_tests:
    print("\nAbnormal Test Results:")
    for test in abnormal_tests:
        print(f"{test} - Abnormal result. Further evaluation may be required.")
else:
    print("\n please return to doctor .")
```

- In this program, the user is asked to input the names and results of medical tests. The program stores this data in lists and then analyzes and reports on the test results. It also checks for abnormal results and suggests further evaluation when needed.

\_

Page | 6 Study Year: 2023-2024